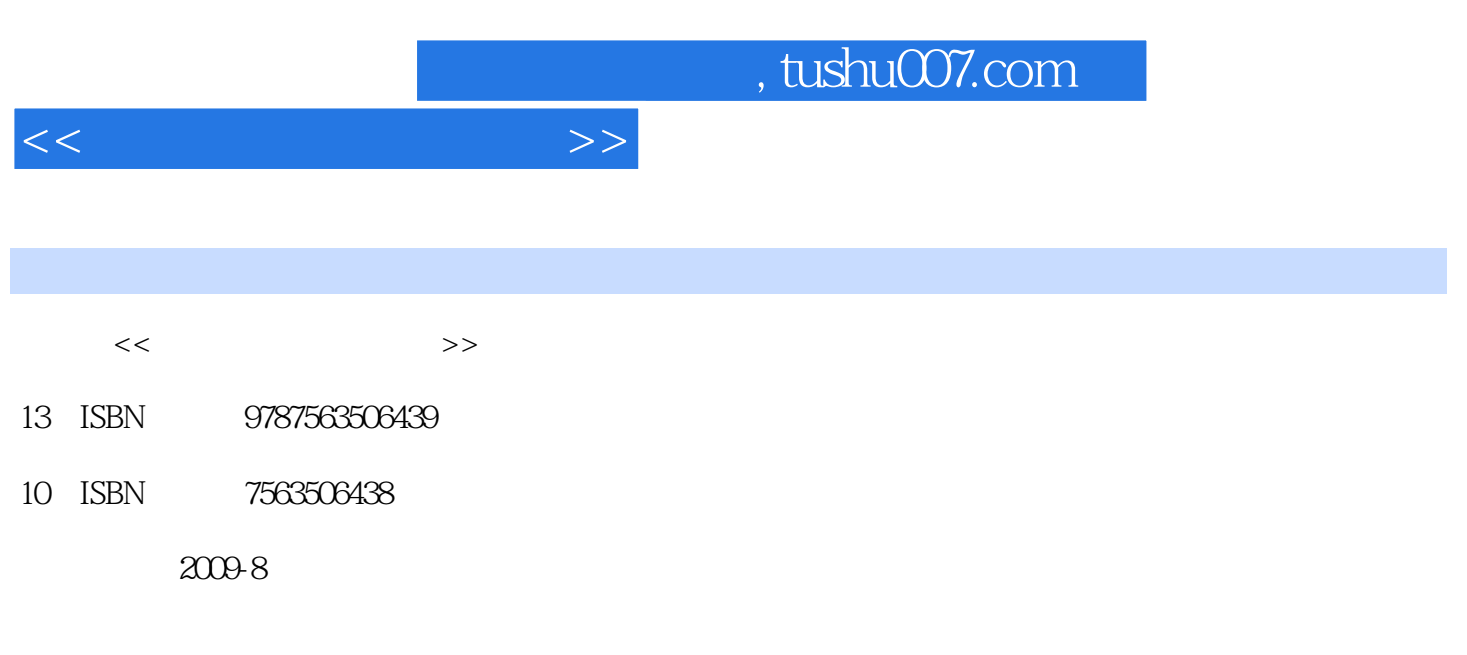

页数:195

PDF

更多资源请访问:http://www.tushu007.com

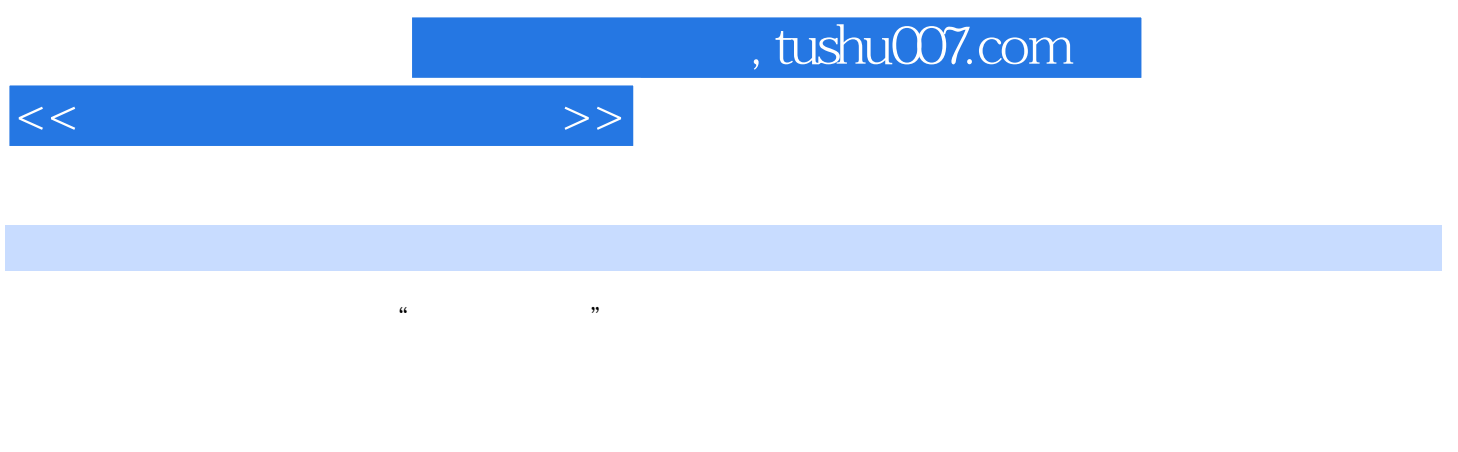

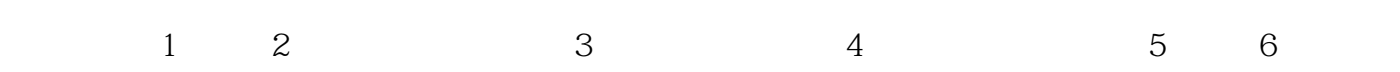

 $\mathcal{U}$ , and the state  $\mathcal{U}$  is the state  $\mathcal{U}$  in the state  $\mathcal{U}$ 

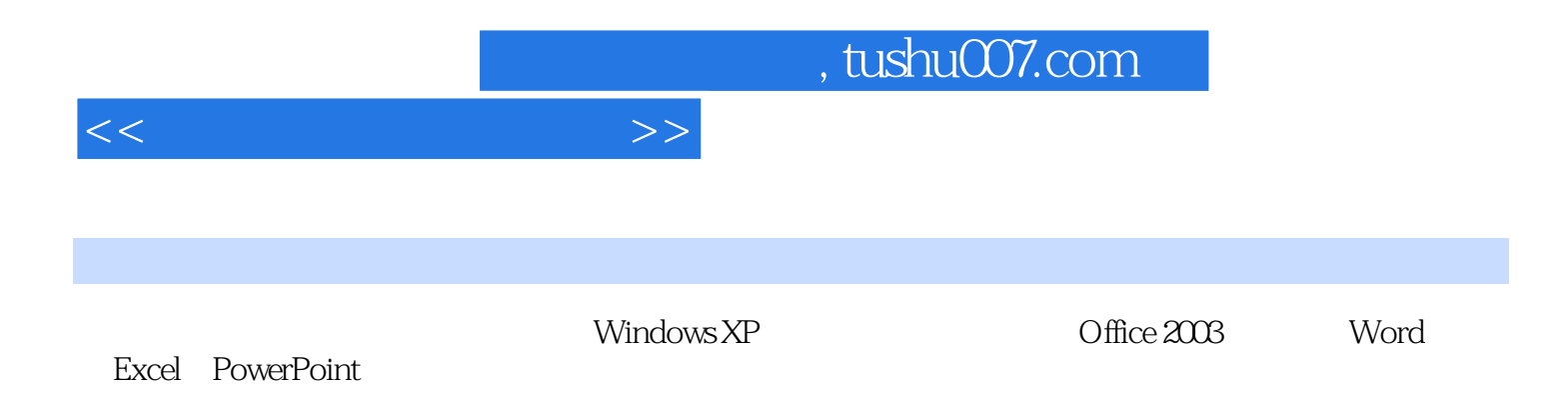

Office

<<计算机基础实用教程>>

 $1.1$   $1.1.1$   $1.1.2$   $1.1.3$  $1.2$  1.2.1  $1.22$  1.3  $1.31$  1.32  $1.33$  $1.34$   $1.35$   $1.4$   $1.41$ 1.4.2 1.5 2 Windows XP 2.1 2.2 Windows XP and 2.2.1 Windows XP a.2.2 Windows XP a.3  $\lambda$  $231$  ", ", ",  $232$   $24$   $241$ 2.4.2 2.5 Windows 2.5.1 2.5.2 Printscreen 2.5.3 " 2.5.4 2.5.5 WinRAR 2.5.6 2.6 2.6 2.7 小测验第3章 文字处理软件Word 2003 3.1 知识要点 3.1.1 Word 2003的启动与退出 3.1.2 Word 2003 3.1.3 Word 2003 3.2 1 2  $3 \t 4 \t 5 \t 6 \t 33$  $1 \t 2 \t 3 \t 3 \t 4 \t 4$  Excel 2003 4.1 4.1.1 Excel 2003 4.1.2 Excel 2003 4.1.3 Excel 2003 4.2 4.2 3.1  $\sim$  2  $\sim$  3  $\sim$   $\sim$   $\sim$  5 PowerPoint 2003 6

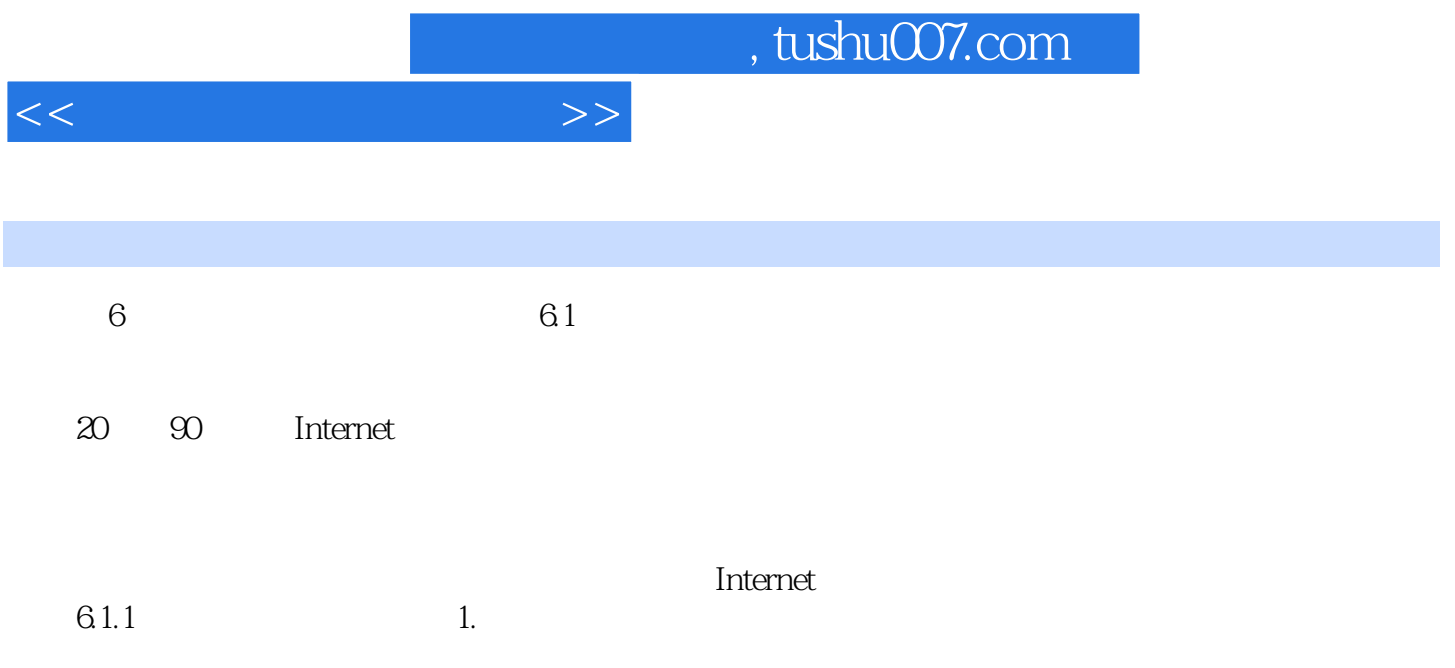

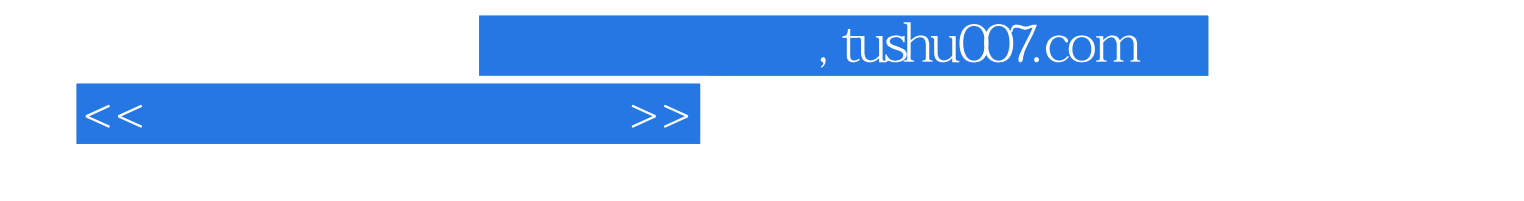

本站所提供下载的PDF图书仅提供预览和简介,请支持正版图书。

更多资源请访问:http://www.tushu007.com